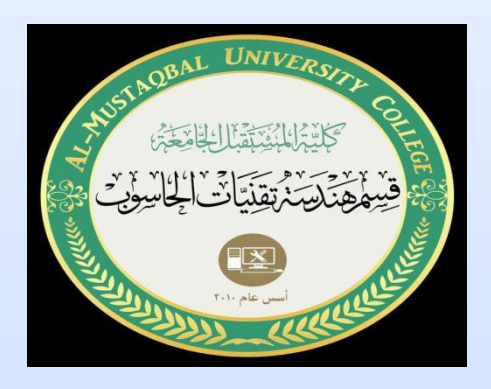

 $\rightarrow$ 

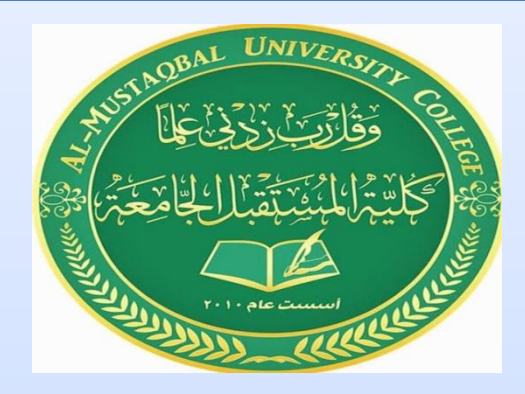

كلية المستقبل الجامعة هندسة تقنيات الحاسوب

زمن حقيقي (عملي)

م. ايالف عبدعلي

#### آردوينو Arduino

هو لوح تطوير إلكتروني يتكون من دائرة إلكترونية برمج عن طريق مفتوحة المصدر مع متحكم دقيق ي و<br>سا الحاسوب، وهو مصمم لتسهيل استخدام اإللكترونيات التفاعلية في المشاريع متعددة التخصصات

آردوينو Arduino

يُستخدم الأردوينو بصورة أساسية في تصميم المشاريع و<br>⊾ اإللكترونية التفاعلية أو المشاريع التي تستهدف بناء حساسات بيئية مختلفة كدرجات الحرارة، الرياح، الضوء والضغط وغيرها...

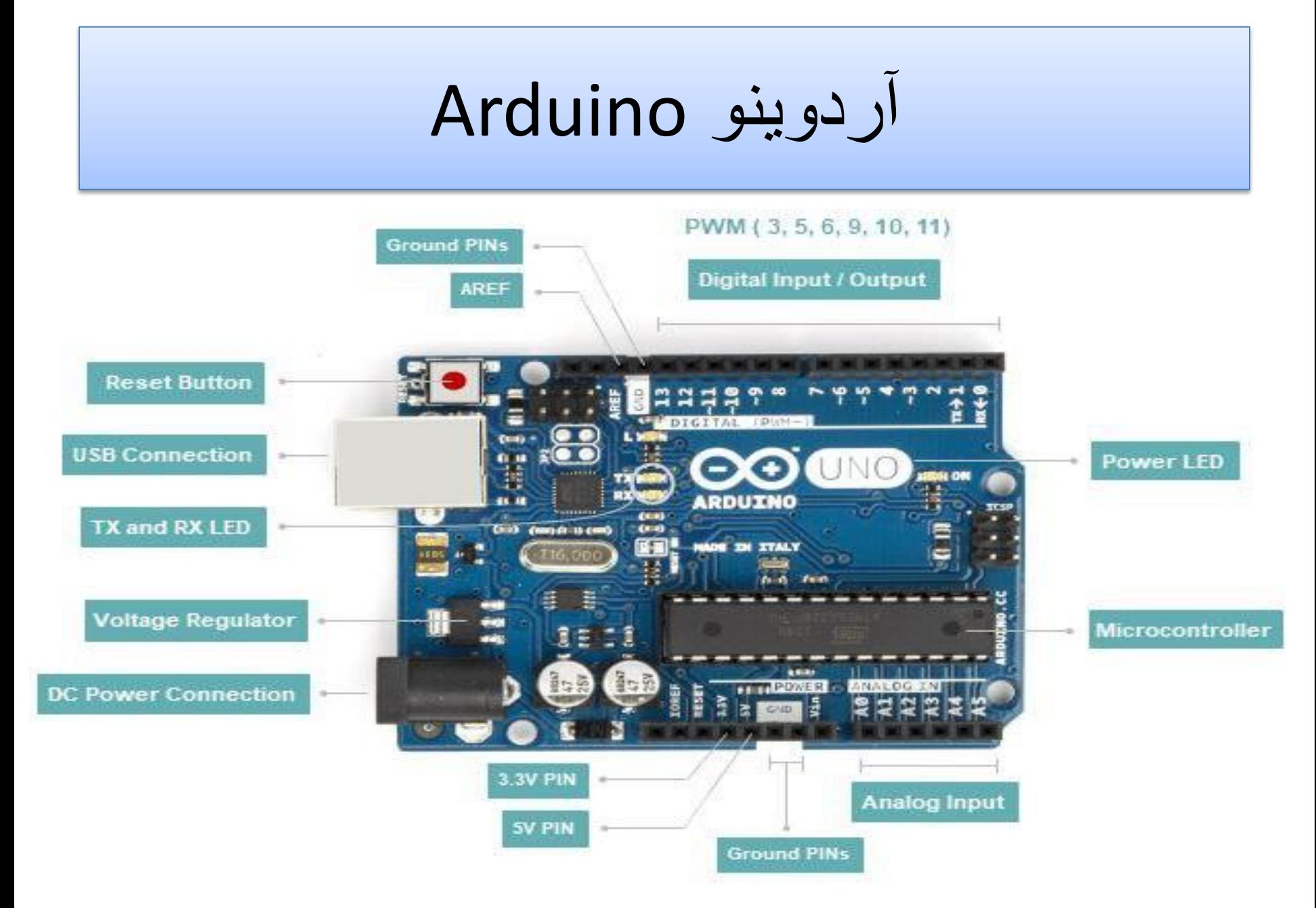

مكونات األردوينو أونو Uno Arduino

تحتوي الأردوينو على عدد من الأجزاء المختلفة على لوحة الدائرة الواحدة، مثل -1 عدد من المنافذ – :pins Digital pins(D0-D13) هذه األطراف عبارة عن منافذ رقمية تستخدم في حالة إدخال أو إخراج اشارة رقمية من وإلى لوحة االردوينو وعددها 1٤ pinsمرقمة من الـ .) 0,1,2,3,4,5,6,7,8,9,10,11,12,13(

Analog pins(A0-A5 ) التي يمكنها قراءة مجموعة من القيم، وهي مفيدة لمزيد من التحكم الدقيق وعددها 6 pinsمرقمة من الـ )0,1,2,3,4,5(

مكونات األردوينو أونو Uno Arduino -2 مداخل ومخارج الطاقة الكهربائية: Vin عندما نستخدم مصدر طاقة خارجي، يمكننا تأمين الجهد من هذا المدخل V3.3 مصدر للجهد بقيمة 3.3 فولت من األردوينو وأقصى قيمة لسحب التيار من خالل هذا الخط هي 50 مللي أمبير V5 مصدر للجهد يستخدم لتوفير الطاقة للقطع االلكترونية التي ستضيفها ويمكن تأمينه من خالل منفذ ال USB أو أي مصدر جهد منتظم بقيمة 5 فولت : GND األرضي

-3 المتحكم :Microcontroller الشريحة الأساسية التى تسمح لك ببرمجة الأردوينو حتى تتمكن من تنفيذ الأوامر واتخاذ القرارات بناءً على المدخلات المختلفة. Microcontroller وهوعبارة عن حاسوب صغير جدا يتم برمجته للقيام ببعض المهام

مكونات األردوينو أونو Uno Arduino

-4 مدخل (USB (:يتيح لك هذا الموصل االتصال باللوحة من جهاز الكمبيوتر الخاص بك، وكذلك تحميل برامج جديدة على الجهاز . في كثير من الأحيان يمكن أيضًا تشغيل الأردوينو من خلال منفذ (USB)، ممّا يلغي الحاجة إلى مصدر طاقة منفصل ر<br>م

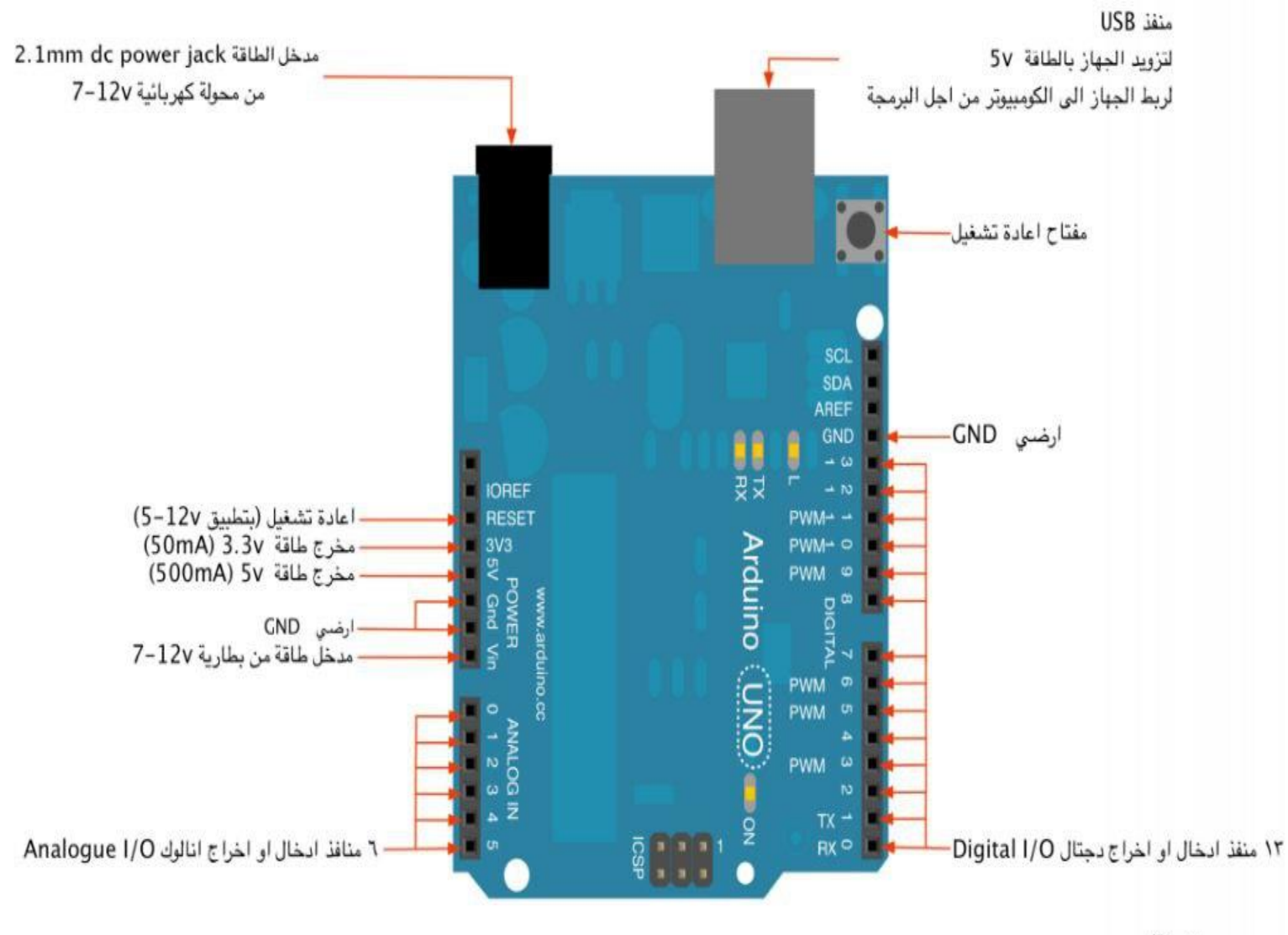

ملاحظة/

٤٠ ملي امبير هو اقصى تيار ممكن سحبه من منفذ اردوينو واحد ٢٠٠ ملي امبير اقصى حد ممكن سحبه كمجموع من عده منافذ

( pulse width modulation)PWM-5

- وهي عبارة عن أطراف تستخدم إلخراج اشارة تماثلية وتوجد بشكل مميز على لوحة االردوينو
	- ومرسوم أمامها رمز (~) ويمكن استخدامها أيضًا في شيء يسمى تعديل عرض النبض PWM

Voltage Regulator-6

هو منظم الجهد المسؤول عن توفير وتنظيم الجهد لألردوينو.

Reset putton-7 هو الزر المسؤول عن عمل Resetأي إعادة تشغيل للبرنامج المثبت على لوحة الأر دوينو . Power LED Indicator-8 يستخدم كمؤشر لتوضيح أن لوحة االردوينو تعمل. TX RX LEDs- 9 هي تستخدم كمؤشر أثناء عملية استقبال أو إرسال الـ Dataمن و إلّي الأر دوينو Transmission اختصار لإلرسال TX Reception هو اختصار لالستقبال RX

استخدامات االردوينو البسيطة

يمكن استخدام االردوينو في التحكم في مهمة او مهام بسيطة مثل التحكم في انارة مصباح فيمكن برمجة االردوينو لتشغيل واطفاء المصباح وفقًا لمدة زمنية يتم برمجتها داخل لوحة االردوينو او تشغيل واطفاء المصباح بناءا على حدث معين على سبيل المثال تشغيل المصباح ليال واطفاءه في النهار باستخدام حساس الضوء.

استخدامات االردوينو البسيطة

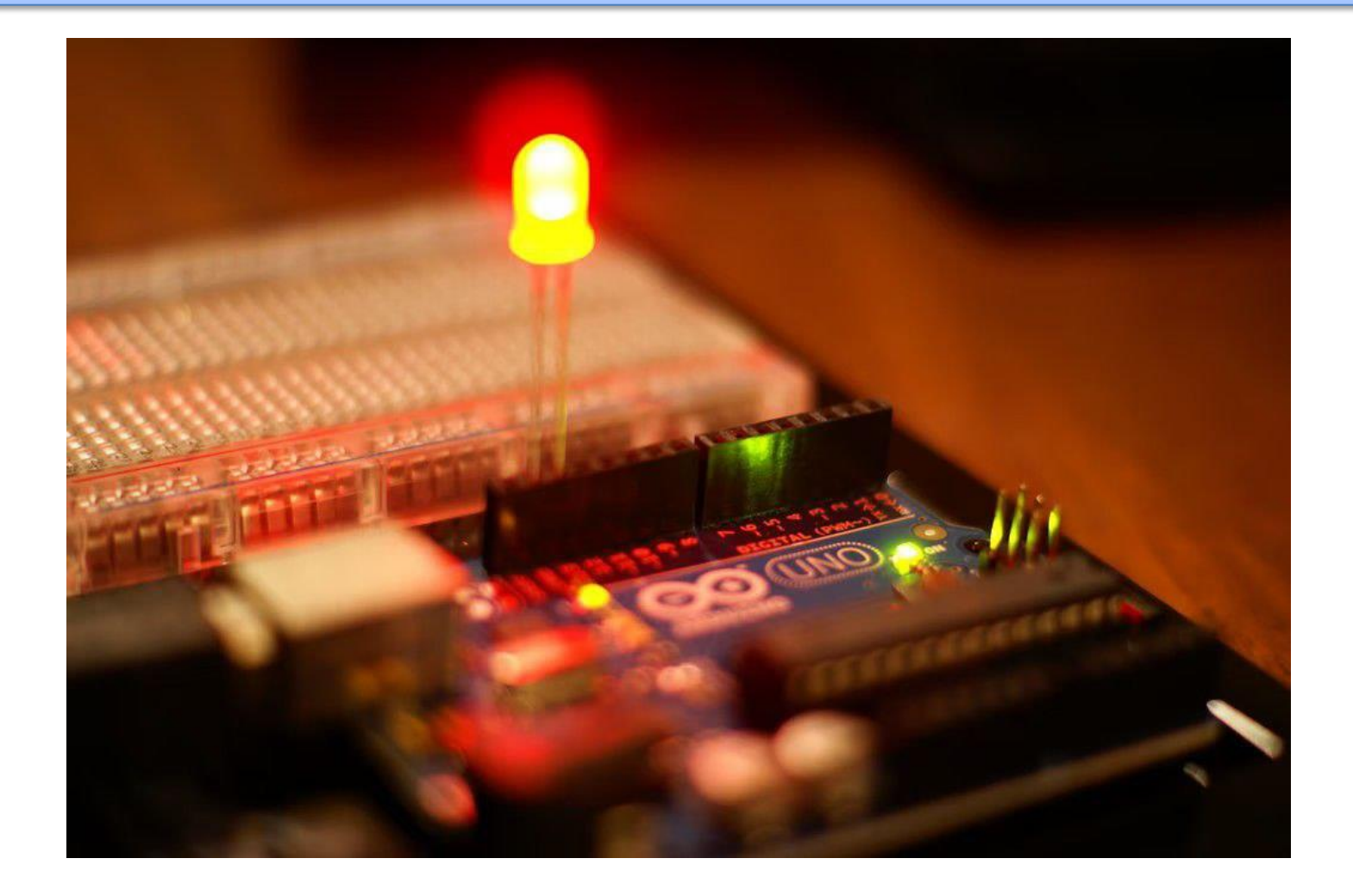